## **Pspice Problem Schematic** >>>CLICK HERE<<<

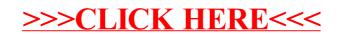